## Japanese Font Photoshop Download VERIFIED

Installing Adobe Photoshop and then cracking it is easy and simple. The first step is to download and install the Adobe Photoshop software on your computer. Then, you need to locate the installation.exe file and run it. Cracking Adobe Photoshop is a bit more involved, but it can be done. First, you'll need to download a program called a keygen. This is a program that will generate a valid serial number for you, so that you can activate the full version of the software without having to pay for it. After the keygen is downloaded, run it and generate a valid serial number. Then, launch Adobe Photoshop and enter the serial number. You should now have a fully functional version of the software. Just remember, cracking software is illegal and punishable by law, so use it at your own risk.

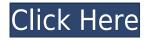

If you have an image on a Mac and want to share it with a family member or friend, you would probably want to export it as a JPEG, not as a RAW file. You will lose colors in the process, but the file will be smaller. In some cases, where there is a lot of noise in an image, you may want to edit the files, but most raw files are fine without editing. When the camera makes an automatic setting, this is the reason for a RAW file: to provide a better quality image. As a professional user of the service, it is good that you have the option to save the raw file as a JPEG. You are right, but I am a big fan of Lightroom 4.3. Is it just me who also misses the "HDR-Bracketing" in my Lightroom 5.1? Having this feature can make a difference in the look of your image. I would certainly recommend Adobe Photoshop CS6 to anyone, including new beginners. I just bought Photoshop CS6, and like most people I think that CS6 performs quite well. The most obvious change in CS6 is the addition of a virtual editor window. This allows you to edit your photos in a view without having to load the image into Photoshop. When you open a RAW file the camera's file remains open in the side bar. You can then load a virtual view of the image, crop the image, apply a filter etc. as well as save a copy of the file that can be opened in Photoshop. The virtual editor window is quite new, and it is only optimised for CS6. In the case of Nikon cameras I can see the negative impact of the virtual editor. In my test a Nikon D3200 image was not able to open in CS6. I did not test the Canon image that does not have the virtual editor window. Lightroom doesn't have these problems.

## Adobe Photoshop 2021 (Version 22.3)With Licence Key CRACK {{ finaL version }} 2022

When choosing Adobe Photoshop, you have to decide if you need photo editing software or photo manipulation software. If photo editing is what you are interested in, then the standard version of Adobe Photoshop would meet your needs. Still, if photo manipulation is more important than photo creation/editing capabilities, then the Creative Cloud subscription might be better for the features included. First, select the layer you want to apply your blending options and effects to. Then, open up your blending options and choose the one you'd like to apply. With the variety of options available, you can achieve a number of great effects to finalize your graphics. Have fun with these and experiment on different layers, images, and texts. Here's a look at what's offered: I can't tell you enough how much I'm looking forward to this." Thomas Turcotte, vice president of product management, Photoshop I can't tell you how many times people have asked me which version of Photoshop is the best for beginners. I've had the chance to talk to a lot of users about this, and I've learned a lot. But even with all the wisdom I've picked up along the way, there is still that one question that keeps coming uptime and time again - "Which Photoshop is the best for beginners?" If you're a beginner and thinking about switching to Photoshop, or if you need a refresher on the basics, here are a few tips that can help you make the right choice. With incredible tools for hiding and reducing objects, it's easy to lose sight of what's in the picture. Now, you can easily create your own macro actions that start at a certain frame and work their way to the end automatically. e3d0a04c9c

## Download free Adobe Photoshop 2021 (Version 22.3)Activation License Key Full 2022

The design industry is full of artists who are constantly being asked to make their work look more polished. Adobe Photoshop CC allows you to create professional-looking effects that can make a photo, video, or illustration look more polished. You can use the Adjustments panel to manipulate the brightness, contrast, and color temperature of any image. Soothing gradients can make jewelry, skin, hair, and eyes look beautiful. You can also use the Liquify tool to make your photo or illustration more interesting. Browse and search among your images and create new ones and edit the layers of existing images, to add text, graphics, or stickers to them. You can even access creative inspiration from Adobe Stock, a library of royalty-free stock photos and illustrations. The new Adobe Creative Cloud Libraries Service will give users a unique set of benefits, including:

- Storing and sharing sets of library assets with other users, including mobile and desktop apps.
- Silent updates to existing libraries, so there are no user alerts.
- Handling multiple libraries in a single collection.
- User and app integrations to switch assets in apps.
- Sharing assets with other apps, including mobile and desktop apps.

Photoshop Elements can't do everything Photoshop can, but it can do a lot of what you use Photoshop for. Elements' two versions, Elements 8 and Elements 8.1, are free downloads. They work great on a computer, but if you want to print photos from an iPad, for instance, you'll need to stick with the desktop version of Photoshop.

knockout font download photoshop pennelli quadrati photoshop download photoshop kostenlos downloaden how to download photoshop free download photoshop 7 free download with serial key adobe photoshop 7 free download full version for windows 7 with serial key adobe photoshop 7 free download full version with serial key photoshop banner design psd free download photoshop brushes for painting free download photoshop brushes free download 2021

The list of top ten features is intriguing. The first, third, fifth and seventh on the list are legacy features—before they became more prominent. Photoshop has added a whopping few of these, still retaining the most basic and successful ones for the past few decades. All the top five features have seen significant improvements, but Adobe continues to refine its Photoshop features and gently improve them. We take a look at the top 10 Photoshop features from the previous five years — the features that have worked and needed to be retained. From a wider selection of tools like Painting and Adjustment Layers, to the ease of working with Smart Objects, these are the tools Photoshop users have embraced and understood. These are the tools that will help you in your work, and if you ask someone what tools they always use, these are the tools that will almost certainly feature. This year's list features five signature tools from the previous decade and five more that are still an essential part of Photoshop, and that we suspect will remain so for decades to come. A new feature in photography—Lightroom's new Library support in CC. Among the exciting new features in Photoshop CC 2019 are support for Lightroom's new Library view in Photoshop. Whether you're on a desktop or mobile computer and using an Apple Mac desktop or laptop, or a PC running Windows, you can see your most-used or frequently used photos, select them, and apply Lightroom

adjustments right within Photoshop. Whether the biggest impact is its wider selection of tools, cloudmanaged web galleries, or its sheer speed and sophistication, you will find Lightroom's new Library view in Photoshop an invaluable asset.

A companion to the flagship image-editing technology in Photoshop, Photoshop Extended is a powerful and easy-to-use multi-platform image-editing solution that combines the speed and power of desktop editing with the high performance and ease-of-use of Photoshop web, mobile and tablet apps. Photoshop is the world's most used image-editing software, but like Photoshop CS6 it was a standalone application, that meant that users had to purchase it whether they used it or not. Every time you upgraded from CS5 to CS6, CS6 to CS7, you were forced to buy a new copy of Photoshop. That's changing with the introduction of Photoshop Extended. Adobe is reinventing the scope of Photoshop and is making it a universal editing tool-one that will work equally well on desktop, mobile, and cloud. That means you can be creative anywhere. The new pricing structure supports existing Creative Cloud customers and gives all customers with the opportunity to take advantage of a higher level of service, content and collaboration across Adobe's software portfolio. "We've been working on this for years, and we're incredibly excited to be able to deliver this new technology to our customers," said Tim Ommanney, senior director, cross-platform product development at Adobe. Extend your artwork to the Web - Create and publish fully-featured graphics through any device and any browser—all while meeting the needs of today's demanding Web audience. This book will guide you through the complete art and design workflow in Photoshop CC. You'll learn how to take your images to the Web: from capturing and editing your work to designing a layout and optimizing it for the Web. Photoshop CC: A Workflow Guide from the Digital Artist Perspective will teach you how to create cutting-edge artwork and design for the Web.

https://soundcloud.com/theaaliezuegraf1986/fifa-12-commentary-pack-all-languages https://soundcloud.com/riegonhohems1975/serial-number-nitro-pro-9-64-bit https://soundcloud.com/pauchidzofouz/toad-for-oracle-full-version-crack https://soundcloud.com/sechefetpemb1977/movavi-video-editor-plus-1420-crack https://soundcloud.com/agasmicvi1987/dg-foto-art-52-full-version-free-download-from-utorrent https://soundcloud.com/niekiegemlix/palo-alto-networks-firewall-cbt-nuggets-torrents https://soundcloud.com/dmitriykgmzu/idm-ultraedit-portable-v21-20-0-1009-incl-keymaker-core-full-v ersion https://soundcloud.com/derhandlasas1975/tacx-trainer-software-4-advanced-keygen https://soundcloud.com/derhandlasas1975/tacx-trainer-software-4-advanced-keygen https://soundcloud.com/ediskisperc1977/vst-plugin-sylenth1-vtx-crack https://soundcloud.com/asingtakueir/photoprint-dx-105-torrent-download https://soundcloud.com/plotinweepol1977/cif-single-chip-drivers-for-windows-10 https://soundcloud.com/taaproficin1982/tafseer-e-kabeer-imam-razi-urdu-pdf-536 https://soundcloud.com/rocdegum01977/endnote-x9-crack-plus-product-key-2019-latest-version

If you want to edit the image, you will need to select the image first. To select the image, simply select all items in the layers panel clicked with the "a" key. Then, double-click the image to activate the editing area, which is the last layer in the image you are editing. All layers that are not selected will not be edited. To move the layer into your desired position, you will dig in the properties and adjust the values to equal the weight you want the layer to have. Currently, three movements exist: The X and Y position, the Stretch settings, and the Warp settings. The X and Y position is the easiest setting to use, and it allows you to move the layers to any position you want. To change the X and Y

position, simply click the layer that you want to move and hover over that layer in the layers panel. Next, click on your desired movement. You have the option to move the layer back to its original position by clicking on the X or Y bar. To change the position to Stretch settings, you will first click on the layer to change its position. After you have changed the position, hover over the image in the layers panel, then press the Q key. Now that you have stretched a layer, you can move all layers in a single layer by selecting all their handles, and then clicking on the new position you want. The Apply button will take the changes you make in the adjustments panel and will paste the active layer over the entire image. Make any changes you want to your new layer, and then click in the Apply button.

A new Slideshow Preset on the fly and Help menu are introduced, with the former enabling you to create and share photo-based slideshows and and with the latter containing different types of help information. When we talk about Adobe Photoshop features, it is not surprising to talk about those tools which have become synonymous with the entire concept of post process work. While Adobe Photoshop is a complete application for performing multiple tasks ranging from retouching images to designing layouts, the most important feature that a user needs to focus on is the Find and Select (Selecting an Image Area). Searching through images can be a tedious job with the number of images in a single folder. But thanks to the Instagram Checker, which is a Photoshop extension that can be used to search through all the images in your Instagram feed, you can save a lot of time to find your favorite images. The tool allows you to search through images by filtering them based on the content or based on the type of post. The complete information regarding the Instagram Checker is ongoing here. Various types of patterns and textures are perfect for making your own designs. However, making them at your desired size can be challenging without the right software. But with the help of Adobe Photoshop's Wash feature, it has become easy to create your own artistic visual designs. Available in many colors with its aesthetic filters, you can create any shade or color of your choice and you can even save the same in a new canvas or use it as an adjustment layer.